## Liège Culture et Loisirs

### **TERNET NOUVEAUTÉ**

# Liège à 360° sur internet

Un Liégeois a lancé un site qui permet de visiter Liège sur son PC

**Imaginez...vous vous** promenez dans les rues de Liège, vous admirez les plus beaux édifices de la Cité ardente et vous allez d'un point à l'autre de la Ville sans même bouger de votre divan. Utopiste? Pas du tout! Grâce à un jeune infographiste liégeois, c'est maintenant possible.

C'est dans le cadre de ses études en infographie que Lionel Mirbach, un jeune Liégeois de 24 ans, a eu l'idée de mettre sur pied un site qui propose des visites de Liège à 360 degrés." Je cherchais une idée originale pour mon travail de fin d'étude qui alliait la création web, la photographie et la programmation internet", explique le jeune homme.

" Cette première version, créée en 2007, n'était pas forcément bien aboutie mais elle a déjà suscité beaucoup d'engouement auprès des internautes et a été relayée par de nombreux blogs et médias. En tout, il a attiré plus de 80.000 visiteurs du monde entier avec un pic exceptionnel à 1.000 internautes sur une journée". Face à ce succès, le jeune homme a donc décidé de remettre son projet à jour et de créer une toute nouvelle version beaucoup plus évoluée.

### **TOUR HISTORIQUE DE LIÈGE**

" ['ai mis trois ans à créer cette nouvelle version", reprend Lionel Mirbach. "Le nouveau site est beaucoup plus convivial et plus complet que l'ancienne version. En tout, ce sont 90 sites de la Cité ardente qui sont accessibles en visite virtuelle à 360 degrés. D'un simple clic de souris, l'internaute peut voyager de la Place Saint-Lambert à la gare des Guillemins en passant par la Place Cathédrale et visiter ces lieux commes'ils y étaient".

"En plus des visites à 360 degrés, les internautes pourront découvrir des photos contemporaines ainsi que des photos anciennes des lieux, poursuit le jeune créateur. Pour certains édifices, un petit historique est également disponible sur le site". De quoi apprendre l'histoire de la Ville de Liège de manière originale et ludique. Mais le but de Lionel Mirbach ne s'arrête pas là. "J'aimerais pouvoir ajouter les commerces qui se trouvent sur les vues à 360 degrés. ce qui offrirait une belle visibilité aux commerçants et qui me permettrait de gagner de l'argent avec mon travail car actuellement, tout cet ouvrage est bénévole et est réalisé à mes heures perdues. Je ne peux pas en vivre". **DAMIEN MALVETTI** 

#### **A NOTER** www.vues-de-liege.be

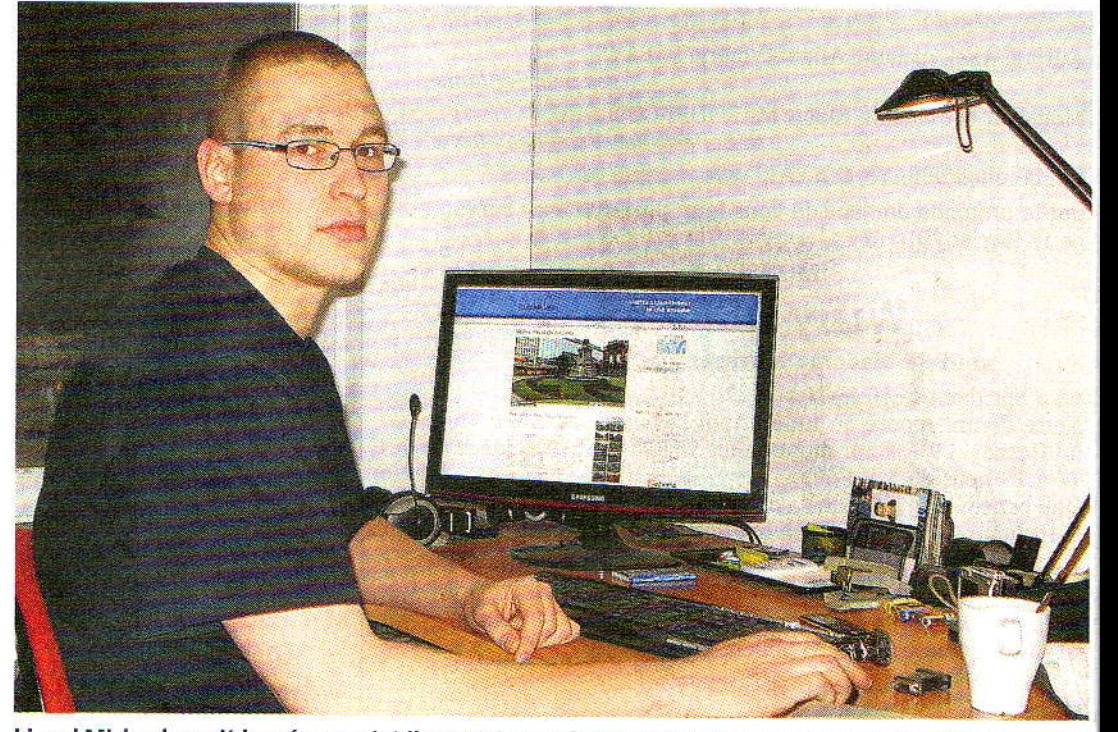

Lionel Mirbach avait lancé ce projet il y a trois ans dans le cadre de son travail de fin d'études. D.M.

**El La force de ce site est donc de** proposer des vues de Liège à 360 degrés. Un travail qui demande une certaine patience et surtout beaucoup de temps et de motiva-

Vues à 360 degrés: un travail minutieux

tion. "Pour réaliser ces vues, j'ai dû investir dans du matériel très évolué notamment un appareil réflexe avec un grand-angle de vue", explique Lionel Mirbach. "Ie me suis rendu sur chacun des 90 lieux et j'ai réalisé une trentaine de photos de vues différentes mais prises d'un même point de vue. Grâce à un programme informatique, j'ai ensuite opéré des jonctions entre les photos afin qu'elles donnent l'impres-

sion d'être tapissées sur une sorte de sphère dans laquelle l'internaute peut se promener. Ensuite, je passe dans un logiciel de programmation afin de réaliser l'interface de visite virtuelle".

Et le jeune créateur a vraiment pensé à tout: "J'ai retiré les personnes qui risqueraient de se reconnaître sur les photos afin de ne pas avoir de problèmes de droits à l'image".

Et alors que son site est à peine en ligne, il réfléchit déjà à de nouvelles améliorations: "J'aimerais opérer des prises de sons dans les lieux et les coller sur l'image afin de rendre plus réelle la visite". 巖D.M.